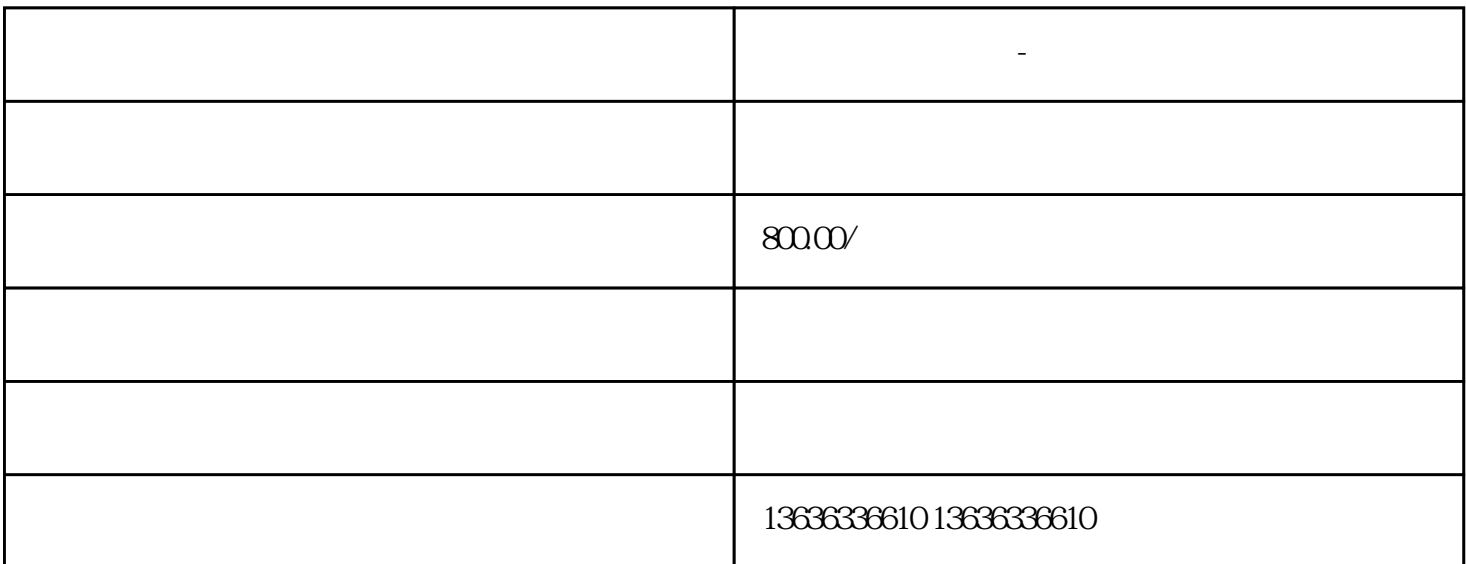

**图** 

- PLC PLC  $\mathsf{cplU}$  $S7-200$ ,  $S7-300$ ,  $S7-400$  PLC CPU 6A |V ET200 CP1H, CP1L CP1E PLC CPU E5CC LV- IB- EM- EZ- AP- FS- EH-CCD PLC AB  $1756/ 1747/ 1746/ 1769/ 1794$  PLC CPU  $A4-A5II$  100W,200W,400,750W FX3G, FX3GA, FX3SA PLC Q CPU  $MT510$   $MT6070$   $MT810$   $TK6070$ XC1,XC2,XC3,14R/T16R/T24R/T32R/T42R/T/48/60R/T。 DVP16/DVP24/DVP32/DVP40/DVP58/DVP60/ES200R IC 深圳回收的一些小电话,我们会用到一些计时,我们会用到一些计时,我们会用到一些计时,我们会用到一些计时,我们会用到一些计时,我们会用到一些计时,我们会用到一些计时,  $\mathbf{s}7\text{-}300\text{plc}$   $\mathbf{s}7$  $\frac{4}{10}$   $\frac{10}{10}$   $\frac{10}{10}$   $\frac{10}{10}$   $\frac{10}{10}$   $\frac{10}{10}$   $\frac{10}{10}$   $\frac{10}{10}$   $\frac{10}{10}$  $9990$ word  $12$  6,  $6$ 13 MW602 word BCD S5TIME SETIME OW S5TIME 10s  $\sim$  S5TIME  $MODBUS$ 

## $\mathbf{MODBUS}$

[苏州回收内存 闲置电子料高价回收](https://shanghai0373906.11467.com/news/5692609.asp)